# **Machine Code: Control Flow**

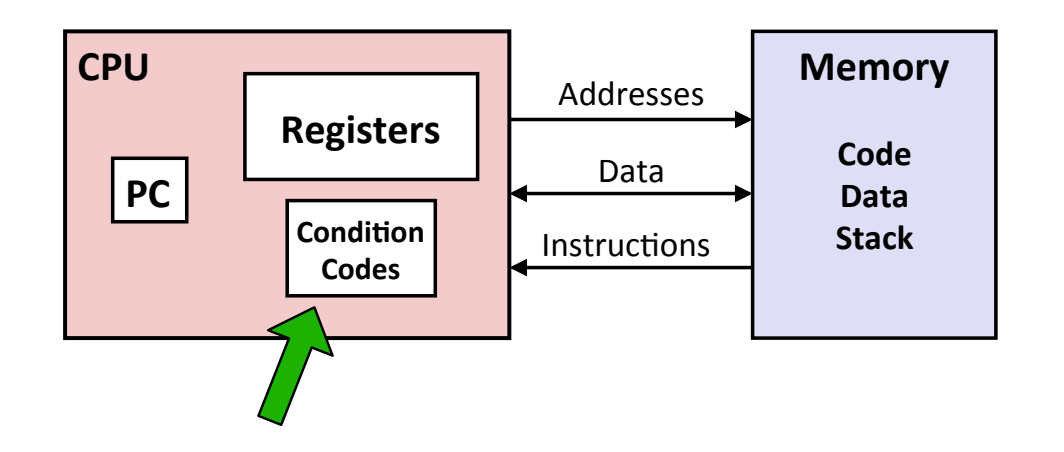

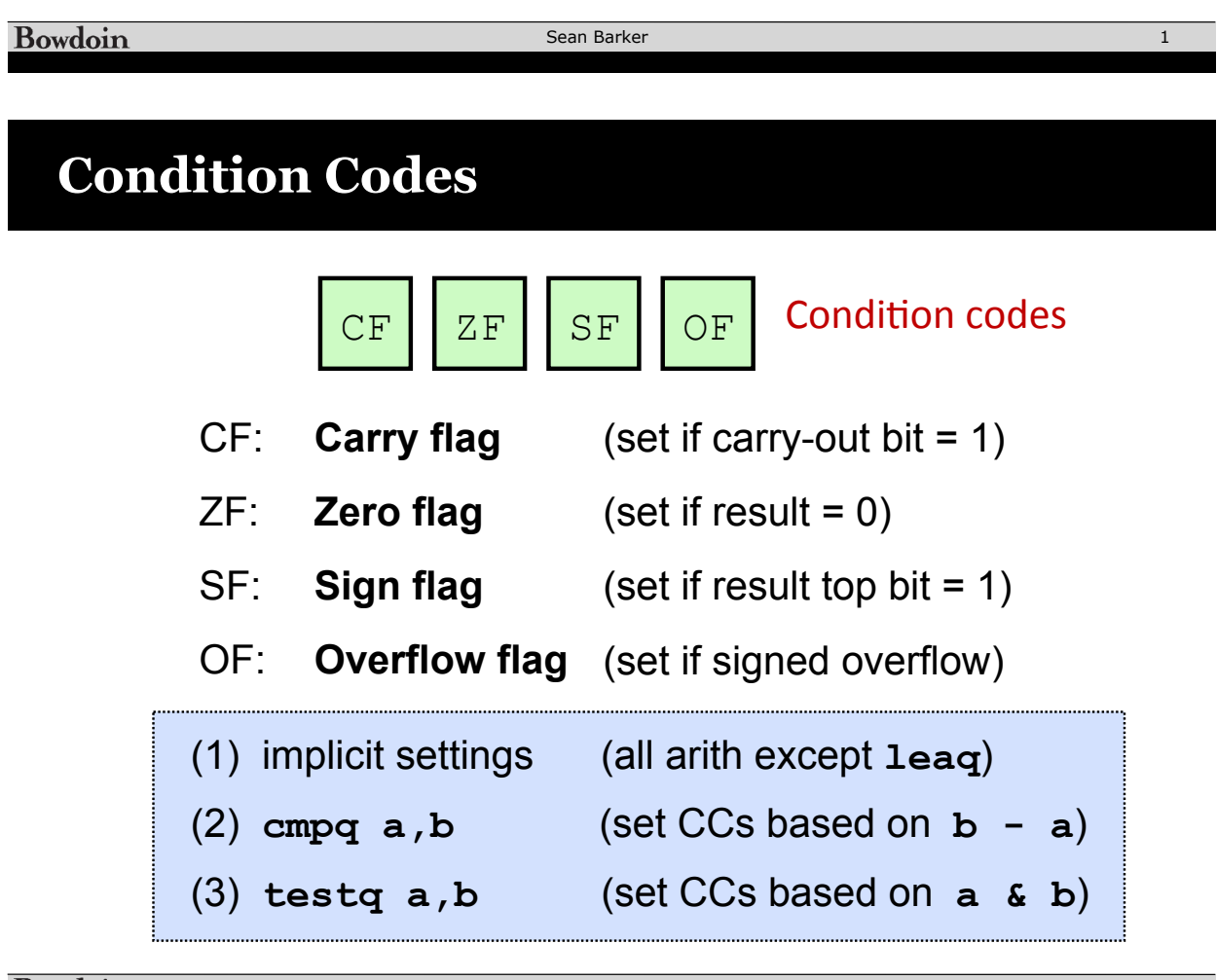

# **Reading Condition Codes**

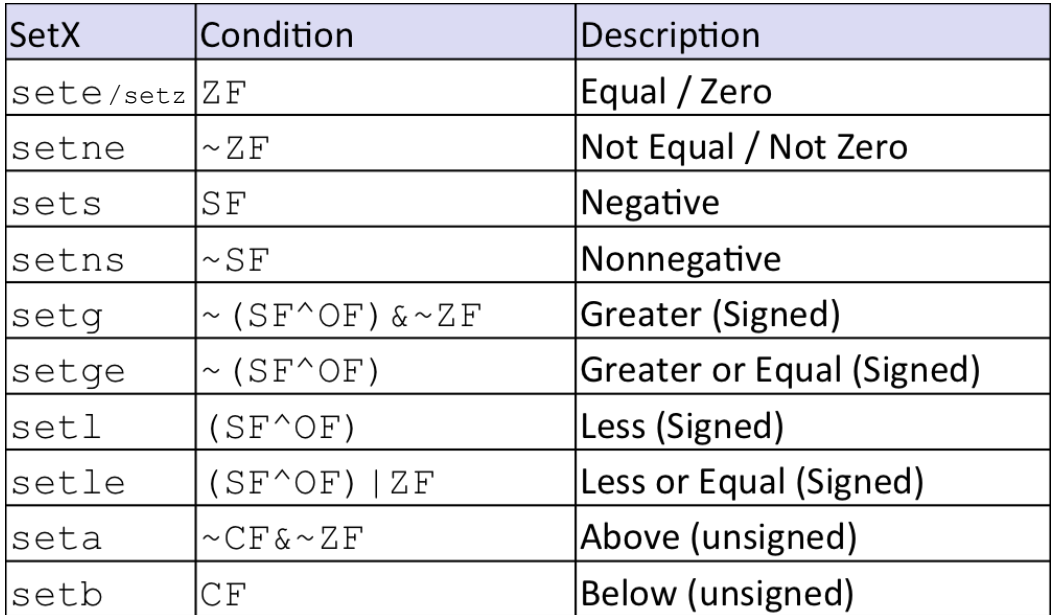

Bowdoin

Sean Barker

# **Example: Greater Than**

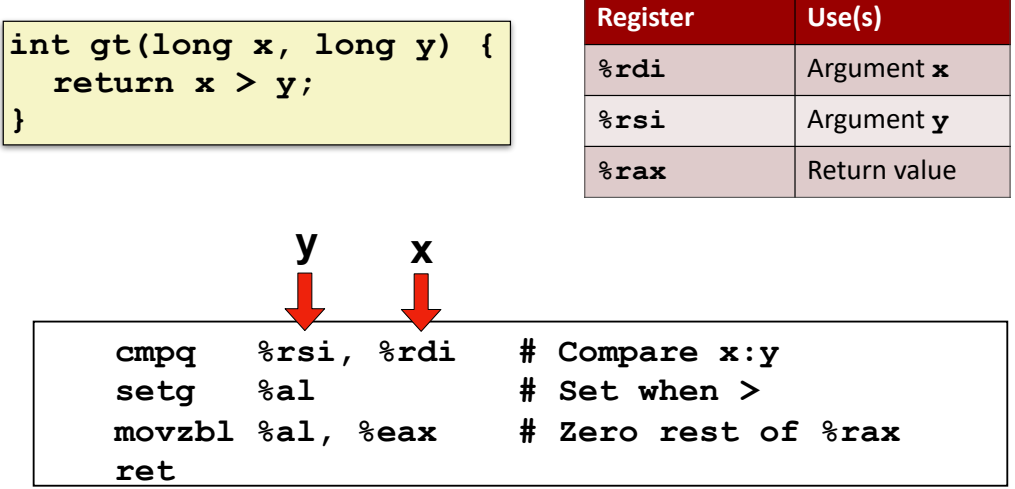

4

3

**Goto in C**

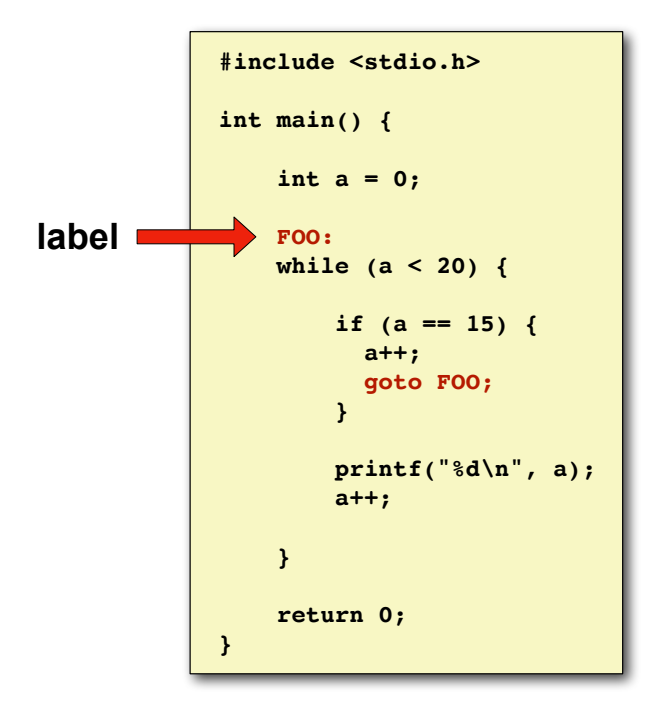

Bowdoin

Sean Barker

# **Jumping**

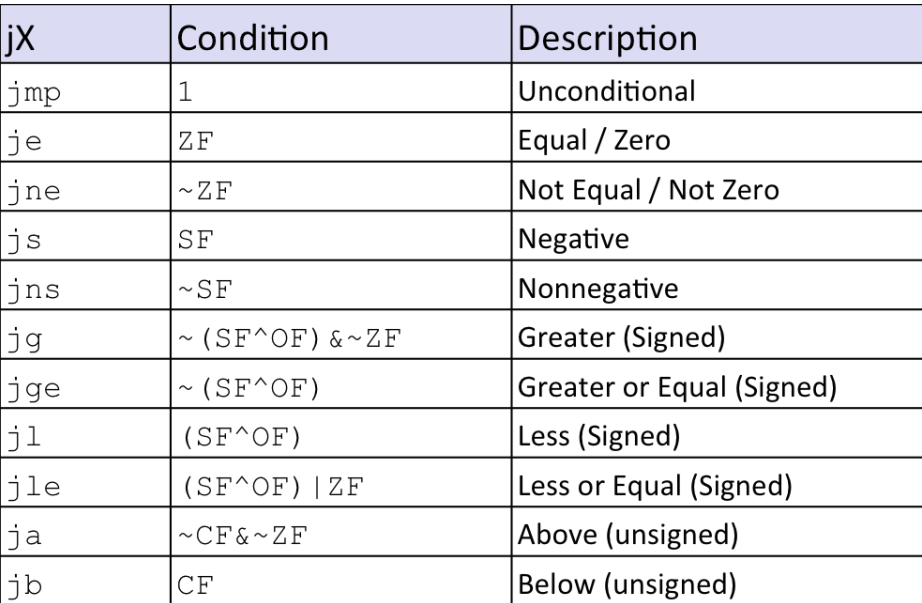

Bowdoin

5

# **Example: absdiff**

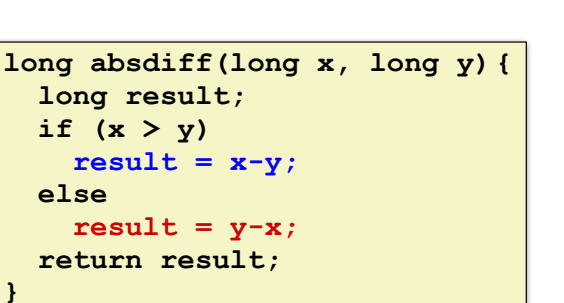

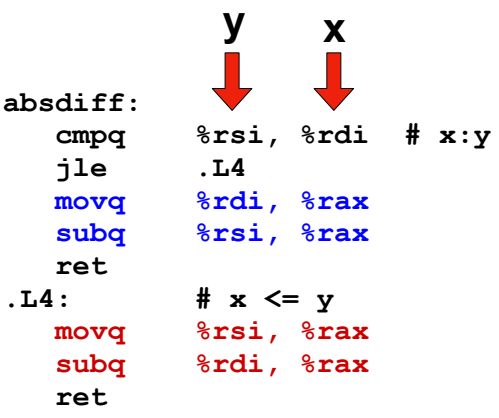

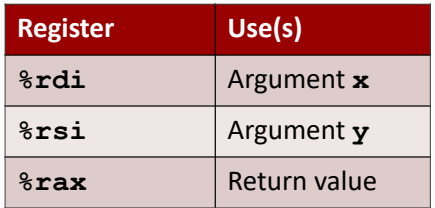

Bowdoin

Sean Barker

# **absdiff with Goto**

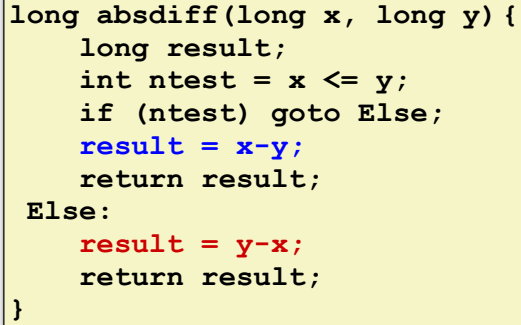

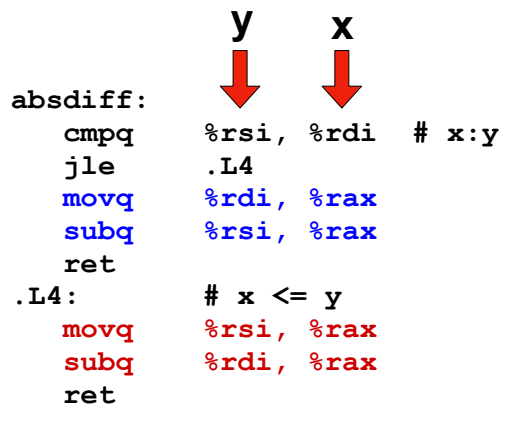

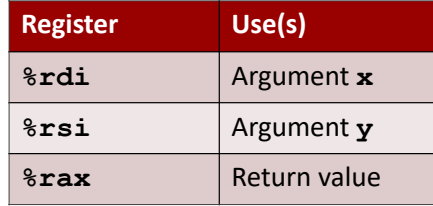

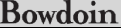

7

## **Conditional to Goto**

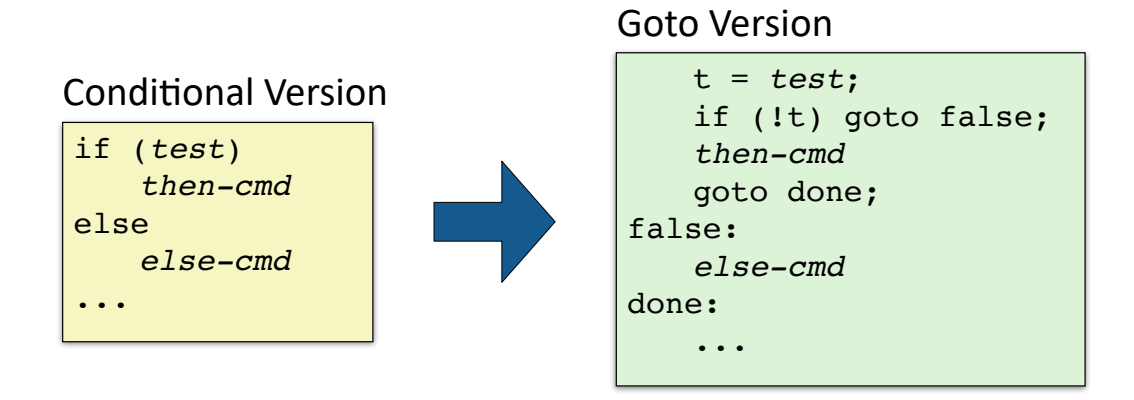

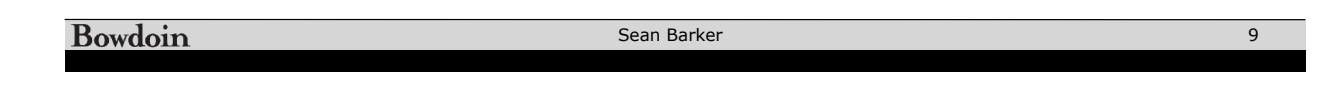

## **BitBombs!**

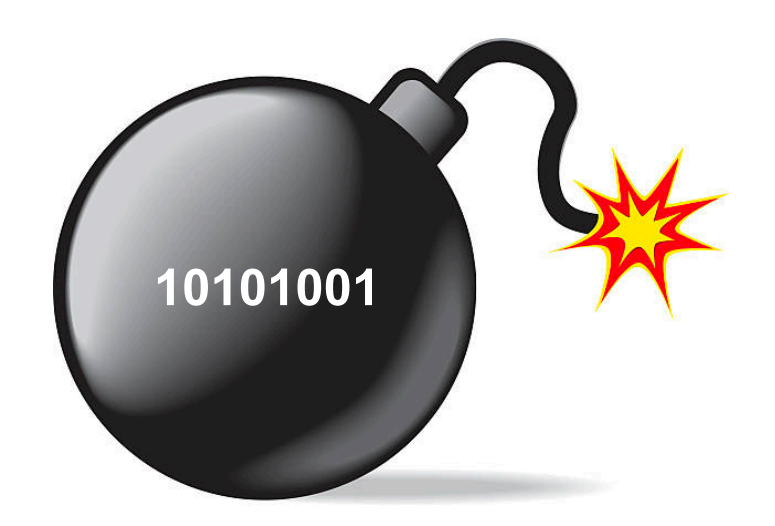

#### **Parsing Input Strings with scanf**

```
int things_read; // numbers of "objects" read by scanf
int i; // declared but uninitialized
char c;
// read an int from user, store it at address &i
things read = scanf("%d", &i);// read an int and a char, store at addresses &i and &c
things_read = scanf("%d %c", &i, &c);
// sscanf variant: read from string instead of user input
things_read = sscanf(some_str, "%d %c", &i, &c);
```
Bowdoin

Sean Barker

11

#### **Do-While Loops**

**long loop\_dowhile (unsigned long x) { long result = 0; do { result += x & 0x1; x = x >> 1; } while (x); return result; }** C Code Goto Version **long loop\_goto (unsigned long x) { long result = 0; loop: result += x & 0x1; x = x >> 1; if (x) goto loop; return result; }**

## **Do-While Loop Compilation**

#### Goto Version

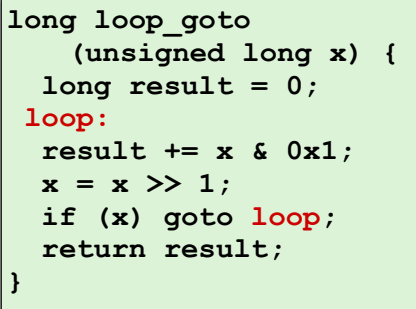

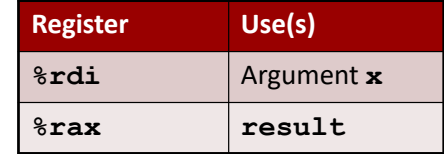

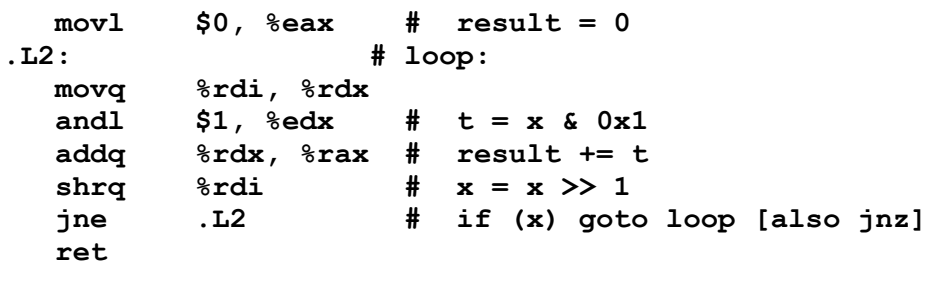

#### **Bowdoin**

Sean Barker

13

## **While Loops: Jump to Middle**

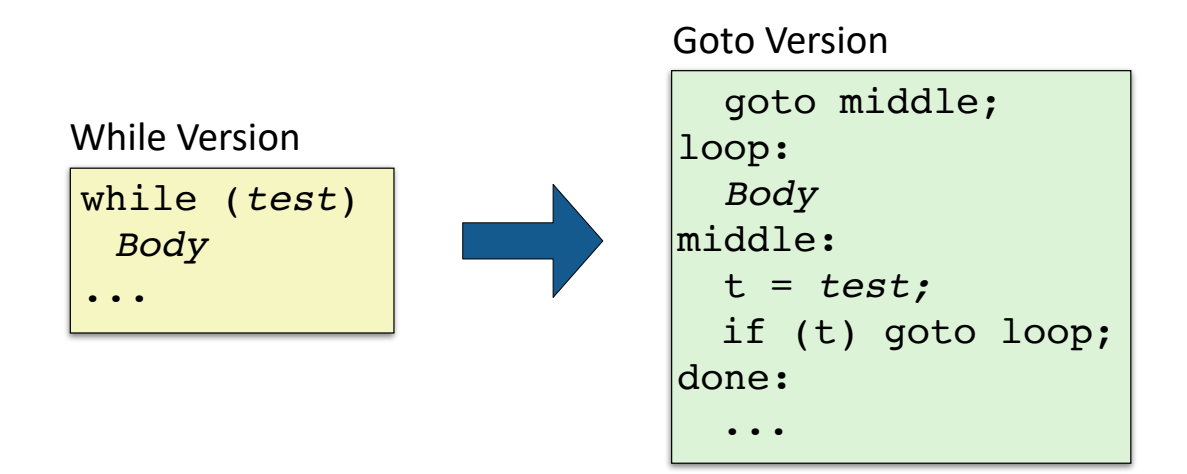

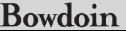

## **While Loops: Guarded Do**

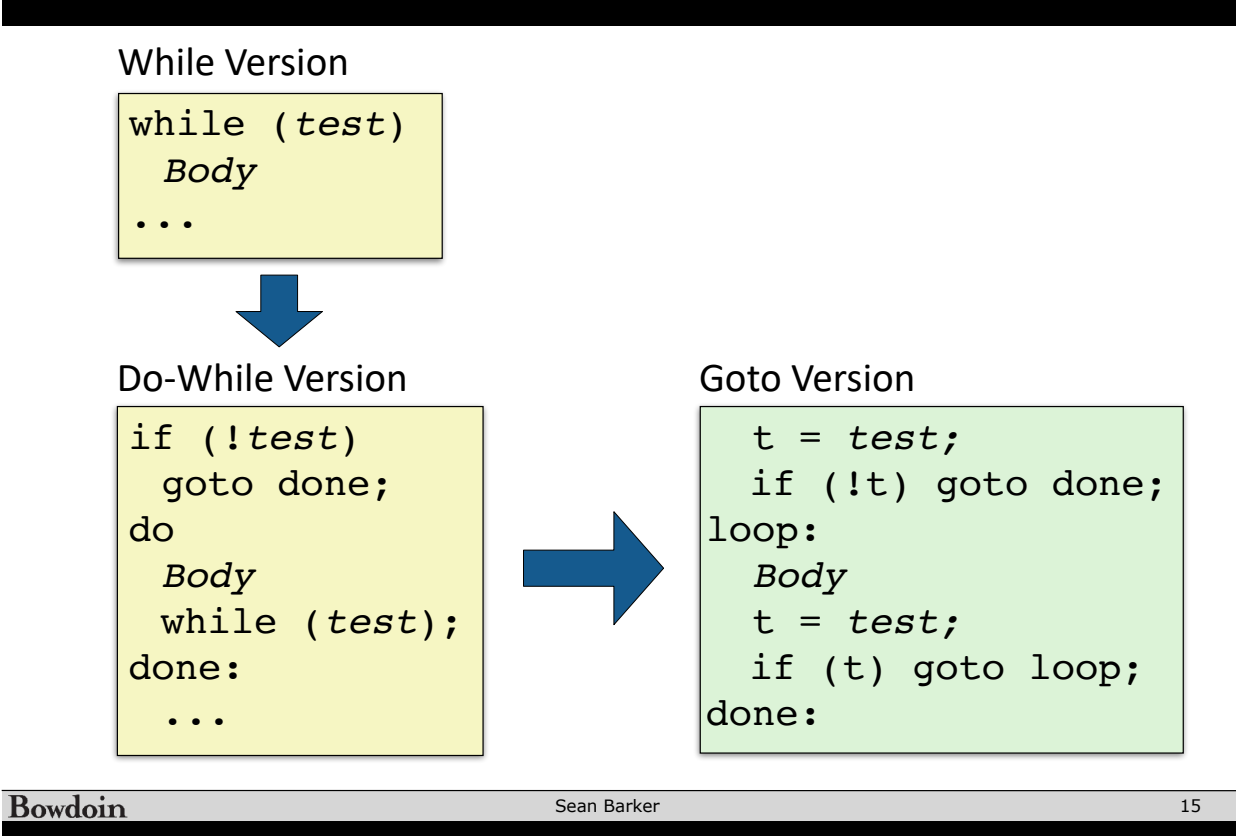

## **While Loop Example**

C Code

```
long bitcount(unsigned long x) {
   long result = 0;
   while (x) {
     result += x & 0x1;
    x = x \gg 1; }
   return result;
}
```
Jump to Middle

```
long bitcount_jtm
     (unsigned long x) {
   long result = 0;
   goto middle;
  loop:
   result += x & 0x1;
  x = x \gg 1;
middle:
   if (x) goto loop;
   return result;
}
```
#### Guarded Do

```
long bitcount_gd
     (unsigned long x) {
   long result = 0;
   if (!x) goto done;
  loop:
   result += x & 0x1;
  x = x \gg 1;
  if (x) goto loop;
 done:
   return result;
}
```
**Bowdoin** 

Sean Barker

### **Guarded Do Optimization**

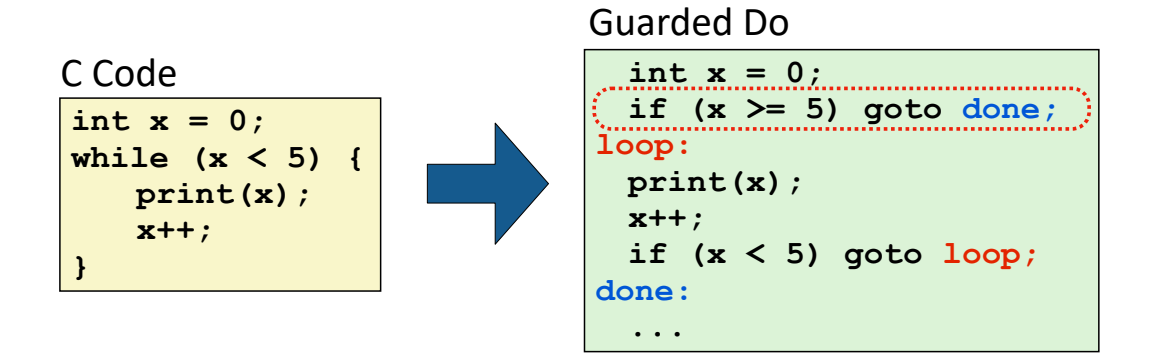

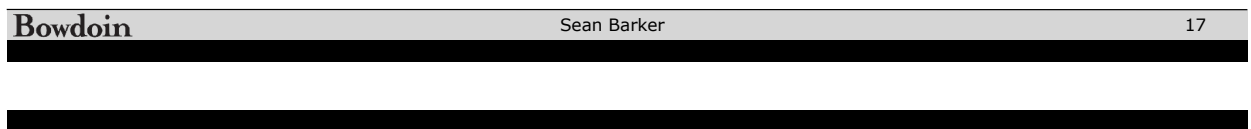

## **For Loops**

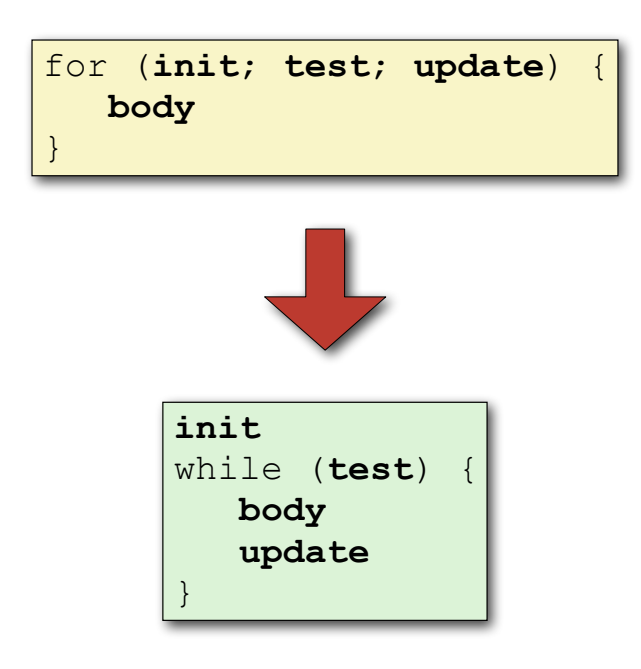

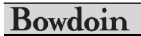

#### **Switch Statements**

```
void print_digit(int digit) {
  switch (digit) {
    case 0:
      printf("zero\n");
      break;
    case 1:
      printf("one\n");
     break;
    case 2:
      printf("two\n");
      break;
    case 3:
      printf("three\n");
     break;
    ...
    case 9:
      printf("nine\n");
      break;
    default:
      printf("not a digit\n");
      break;
  }
}
```
Bowdoin

Sean Barker

19

### **Switch Fall Through**

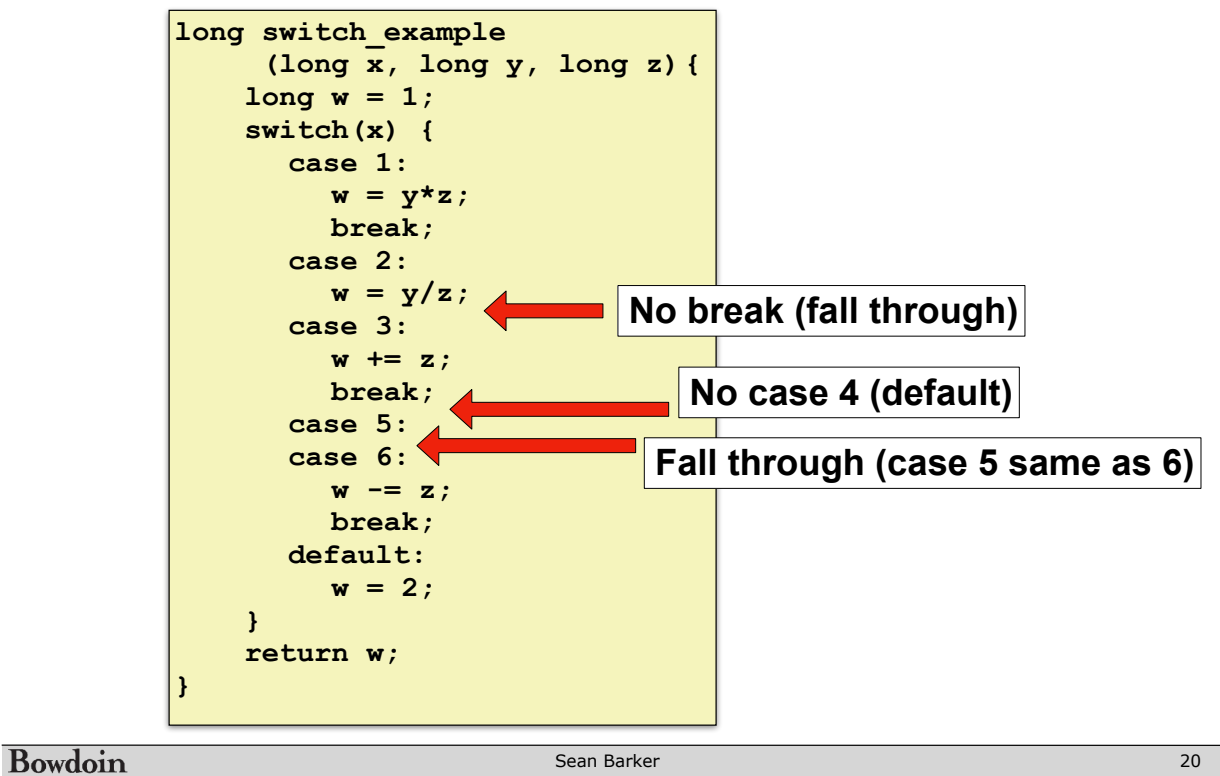

### **Jump Tables**

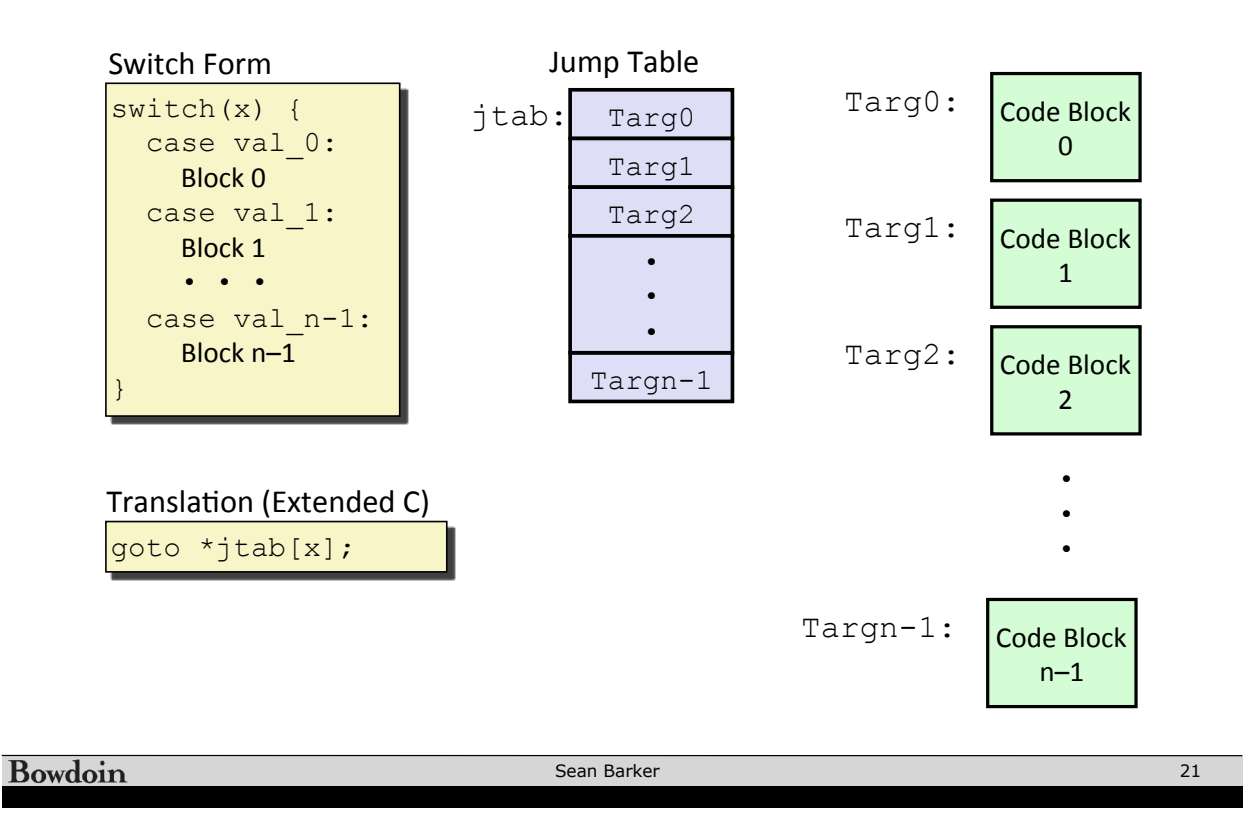

#### **Switch Example**

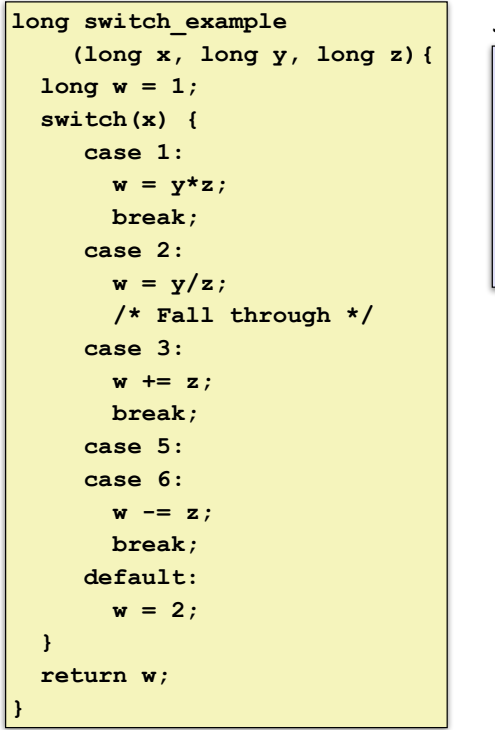

#### Jump Table

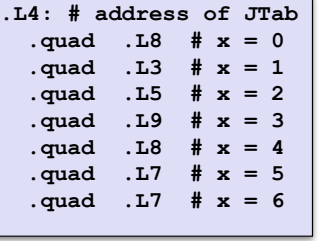

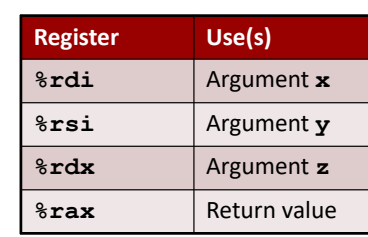

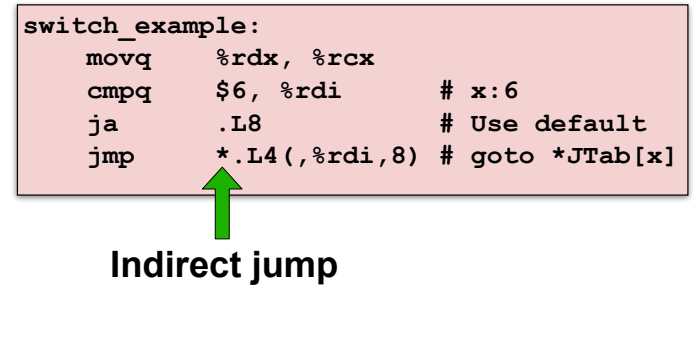

**Bowdoin** 

Sean Barker

### **Example Jump Table**

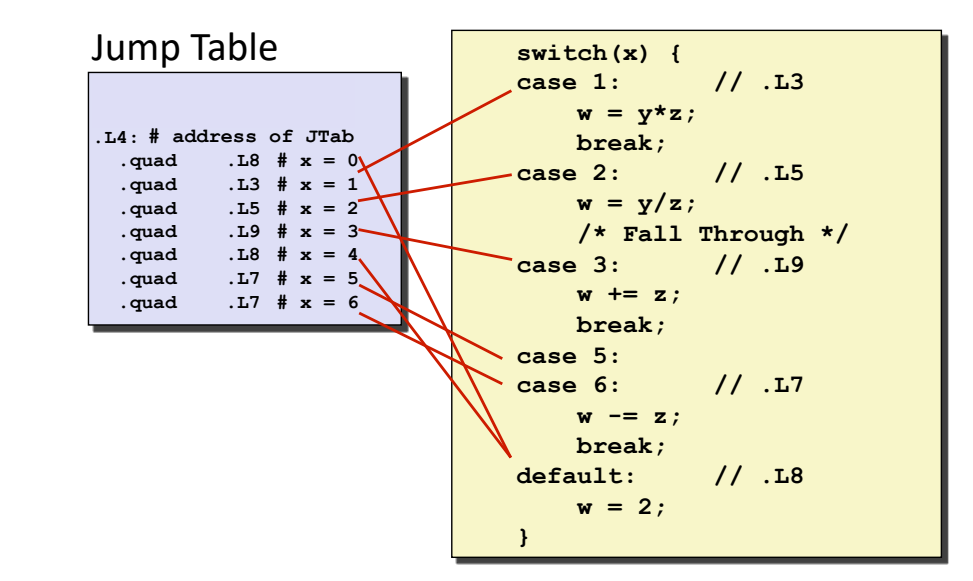

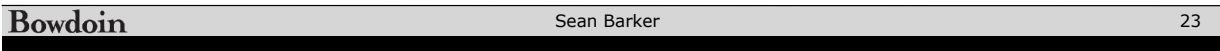

#### **Code Blocks**

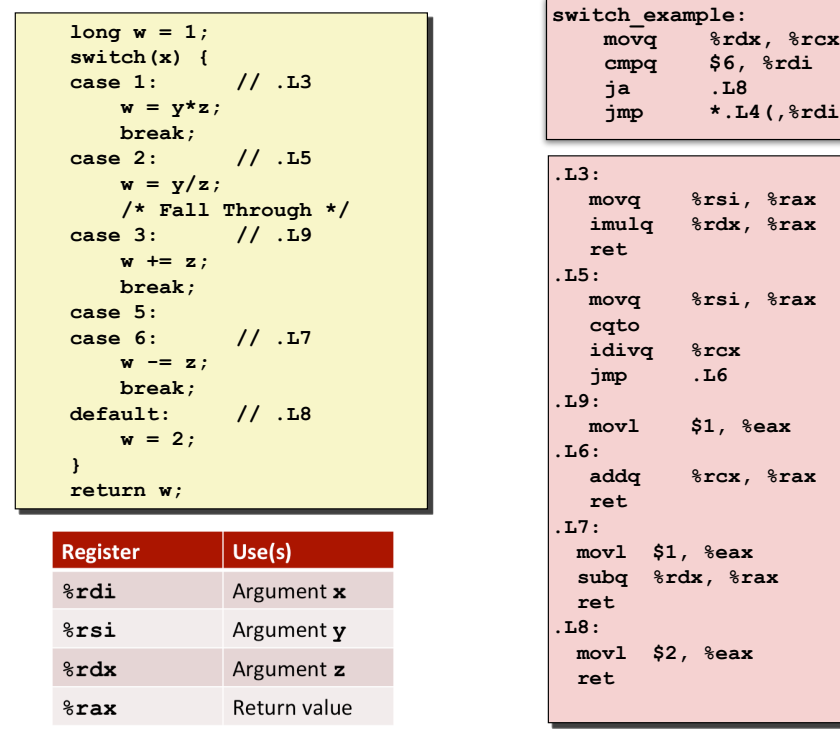

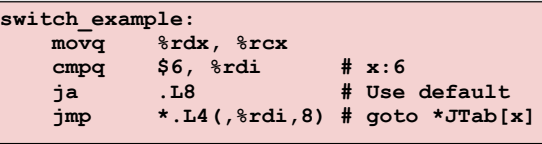

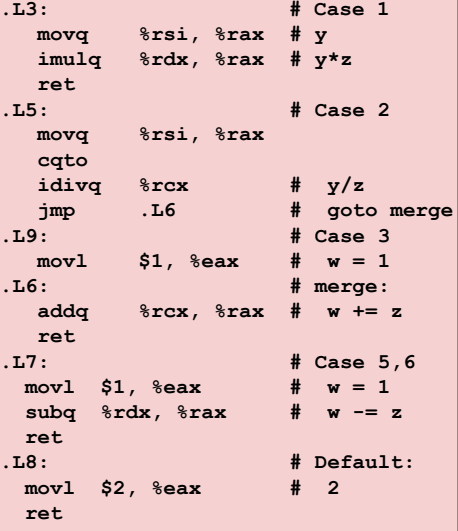

Bowdoin